### Szkolenie MS-55280 Advanced Microsoft Access 2019

Numer usługi 2024/04/24/142469/2134131

2 337,00 PLN brutto 1 900,00 PLN netto 166,93 PLN brutto/h 135,71 PLN netto/h

SOFTRONIC SPÓŁKA Z OGRANICZONĄ ODPOWIEDZIALNOŚ — 良 Usługa szkoleniowa CIĄ

**#softronic** INTEGRATION & TRAINING

\*\*\*\*\*

 zdalna w czasie rzeczywistym  $\circledcirc$  14 h 12.08.2024 do 13.08.2024

# Informacje podstawowe

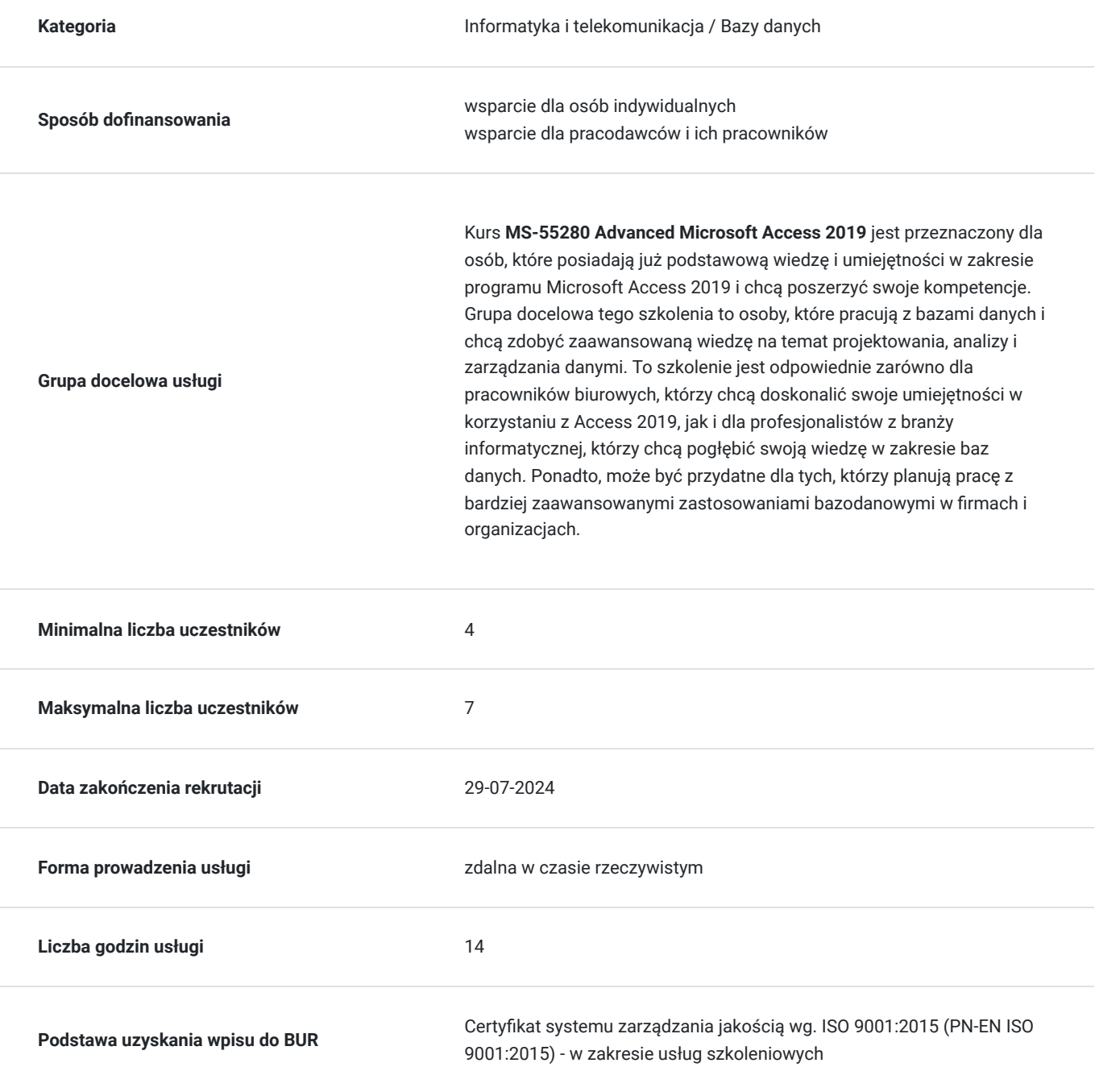

## Cel

### **Cel edukacyjny**

Celem szkolenia "MS-55280 Advanced Microsoft Access 2019" jest umożliwienie uczestnikom osiągnięcia zaawansowanej wiedzy i umiejętności w zakresie samodzielnego korzystania z programu Microsoft Access 2019. Szkolenie ma na celu poszerzenie kompetencji uczestników w projektowaniu zaawansowanych baz danych, analizie danych, tworzeniu zaawansowanych formularzy i raportów, a także efektywnym wykorzystywaniu zaawansowanych funkcji dostępnych w Access 2019.

### **Efekty uczenia się oraz kryteria weryfikacji ich osiągnięcia i Metody walidacji**

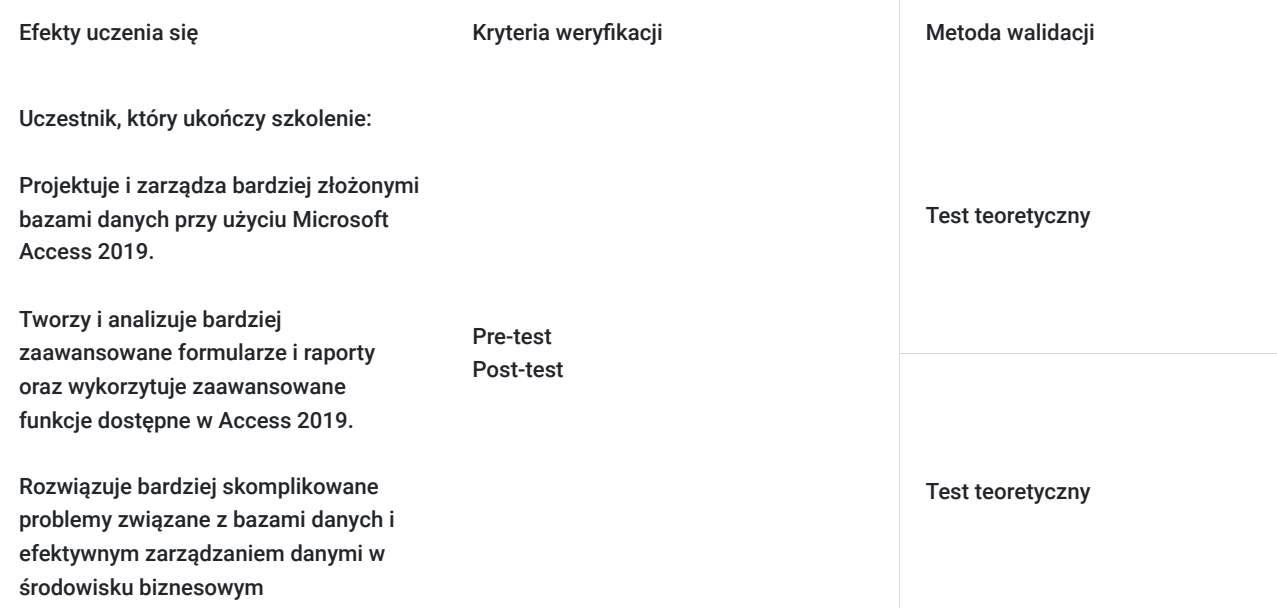

# Kwalifikacje

### **Kompetencje**

Usługa prowadzi do nabycia kompetencji.

### **Warunki uznania kompetencji**

Pytanie 1. Czy dokument potwierdzający uzyskanie kompetencji zawiera opis efektów uczenia się?

Tak, Uczestnik szkolenia, poza certyfikatem, otrzymuje zaświadczenie o ukończeniu szkolenia z zawartym opisem efektów uczenia się.

Pytanie 2. Czy dokument potwierdza, że walidacja została przeprowadzona w oparciu o zdefiniowane w efektach uczenia się kryteria ich weryfikacji?

Tak

Pytanie 3. Czy dokument potwierdza zastosowanie rozwiązań zapewniających rozdzielenie procesów kształcenia i szkolenia od walidacji?

# Program

Szkolenie **MS-55280 Advanced Microsoft Access 2019** koncentruje się na zapewnieniu uczestnikom zaawansowanej wiedzy i umiejętności w zakresie korzystania z programu Microsoft Access 2019. Uczestnicy zdobywają kompetencje w projektowaniu bardziej zaawansowanych baz danych, tworzeniu skomplikowanych formularzy i raportów, oraz wykorzystywaniu zaawansowanych funkcji Access 2019. Kurs przygotowuje ich do radzenia sobie z bardziej skomplikowanymi wyzwaniami związanymi z bazami danych i analizą danych w kontekście biznesowym, a także oferuje możliwość dalszego rozwoju zawodowego w dziedzinie baz danych i analizy danych.

Szkolenie składa się z wykładu wzbogaconego o prezentację. W trakcie szkolenia każdy Uczestnik wykonuje indywidualne ćwiczenia laboratoria, dzięki czemu zyskuje praktyczne umiejętności. W trakcie szkolenia omawiane jest również studium przypadków, w którym Uczestnicy wspólnie wymieniają się doświadczeniami. Nad case-study czuwa autoryzowany Trener, który przekazuje informację na temat przydatnych narzędzi oraz najlepszych praktyk do rozwiązania omawianego zagadnienia.

Aby Uczestnik osiągnął zamierzony cel szkolenia niezbędne jest wykonanie przez niego zadanych laboratoriów. Pomocne będzie również ugruntowanie wiedzy i wykonywanie ćwiczeń po zakończonej usłudze.

Szkolenie trwa 16 godzin dydaktycznuch i jest realizowane zdalnie w ciągu 2 następujących po sobie dni. W trakcie każdego dnia szkolenia przewidziane są dwie krótkie przerwy "kawowe" oraz przerwa lunchowa.

Czego się nauczysz?

#### **Relacje**

Przegląd Integralność referencyjna Kilka słów o konwencjach nazewnictwa

#### **Zapytania**

Widok projektu zapytania Przegląd funkcji Select Queries Przegląd funkcji Select Queries z kryteriami Operatory logiczne Zapytania o parametry Zapytania o akcje

#### **Funkcje tabeli**

Importowanie danych Łączenie tabel z zewnętrznych źródeł Importowanie tabel z innych baz danych Używanie tabel z szablonów i części aplikacji Importowanie danych z programu Excel Eksportowanie danych

#### **Zaawansowane formularze**

Widok projektu Formatowanie Kolejność zakładek i ich właściwości Tworzenie formularzy z częściami aplikacji Tworzenie podformularza Zmiana formularza

#### **Raporty**

Widok projektu

Sekcje raportu Rozmieszczanie pól w raporcie Zmiana rozmiaru sekcji szczegółów Grupowanie i sortowanie Ustawianie właściwości raportu Specjalne pola raportu

Elementy sterujące Podraporty Części aplikacji Usuwanie raportu Formatowanie raportu

#### **Makra**

Podstawy makr Uruchamianie makra Tworzenie prostych makr

#### **Ukończenie aplikacji komputerowej**

Formularz nawigacji Uruchamianie makr z formularza nawigacji Ustawianie formularza nawigacji jako formularza domyślnego Dzielenie bazy danych Dystrybucja bazy danych Front-End Konserwacja bazy danych

SOFTRONIC Sp. z o. o. zastrzega sobie prawo do zmiany terminu szkolenia lub jego odwołania w przypadku niezebrania się minimalnej liczby Uczestników tj. 4 osób.

## Harmonogram

Liczba przedmiotów/zajęć: 0

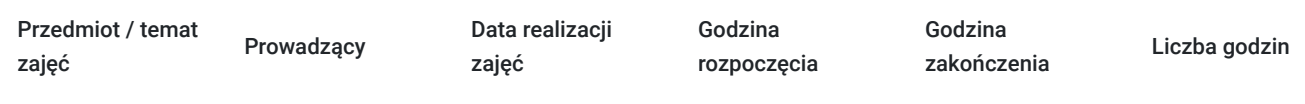

Brak wyników.

# Cennik

### **Cennik**

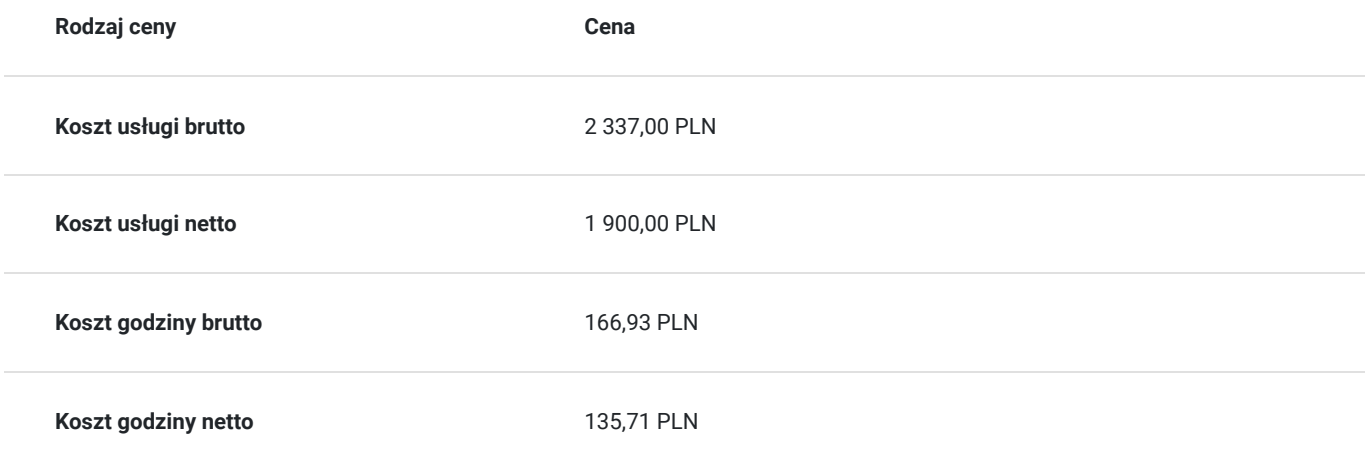

## Prowadzący

Liczba prowadzących: 0

Brak wyników.

# Informacje dodatkowe

### **Informacje o materiałach dla uczestników usługi**

Każdemu Uczestnikowi zostaną przekazane autoryzowane materiały szkoleniowe, które są dostępne na koncie Uczestnika na dedykowanym portalu. Uczestnik uzyskuje również dostęp do środowiska laboratoryjnego. Poza dostępami przekazywanymi Uczestnikowi, w trakcie szkolenia, Trener przedstawia i omawia autoryzowaną prezentację.

### **Warunki uczestnictwa**

Podstawowa wiedza i umiejętności związane z Microsoft Access.

### **Informacje dodatkowe**

Istnieje możliwość zastosowania zwolnienia z podatku VAT dla szkoleń mających charakter kształcenia zawodowego lub służących przekwalifikowaniu zawodowemu pracowników, których poziom dofinansowania ze środków publicznych wynosi co najmniej 70% (na podstawie § 3 ust. 1 pkt 14 Rozporządzenia Ministra Finansów z dnia 20 grudnia 2013 r. zmieniające rozporządzenie w sprawie zwolnień od podatku od towarów i usług oraz warunków stosowania tych zwolnień (Dz. U. z 2013 r. poz. 1722 ze zm.)

# Warunki techniczne

Szkolenie realizowane jest w formule distance learning - szkolenie **on-line w czasie rzeczywistym**, w którym możesz wziąć udział z każdego miejsca na świecie.

Szkolenie obywa się za pośrednictwem platformy **Microsoft Teams**, która umożliwia transmisję dwukierunkową, dzięki czemu Uczestnik może zadawać pytania i aktywnie uczestniczyć w dyskusji. Uczestnik, ktory potwierdzi swój udziałw szkoleniu, przed rozpoczęciem szkolenia, drogą mailową, otrzyma link do spotkania wraz z hasłami dostępu.

#### **Wymagania sprzętowe:**

- komputer z dostępem do internetu o minimalnej przepustowości 20Mb/s.
- wbudowane lub peryferyjne urządzenia do obsługi audio słuchawki/glosniki oraz mikrofon.
- zainstalowana przeglądarka internetowa Microsoft Edge/ Internet Explorer 10+ / **Google Chrome** 39+ (sugerowana) / Safari 7+
- aplikacja MS Teams może zostać zainstalowana na komputerze lub można z niej korzystać za pośrednictwem przeglądarki internetowej

## Kontakt

Agata

### Agata Wojciechowska

**E-mail** agata.wojciechowska@softronic.pl **Telefon** (+48) 618 658 840